### **وصف المنتج**

الحد الأقصى من باور بوينت تتبع) وحدة تحكم المسؤول الشمسية هي وحدة تحكم للطاقة الشمسية الذكية مع) MPPT eSmart هذا وظيفة التعرف التلقائي ، وظيفة الشحن والتفريغ الذكية ، ثلاث مراحل شحن وظيفة لحماية البطارية. يمكن أن تزيد من كفاءة 30 ٪ 232.RS التقليدية. وهو يدعم العديد من أنواع البطاريات. كما أن لديها وظيفة الاتصال PWM ~ 60 ٪ من تحكم

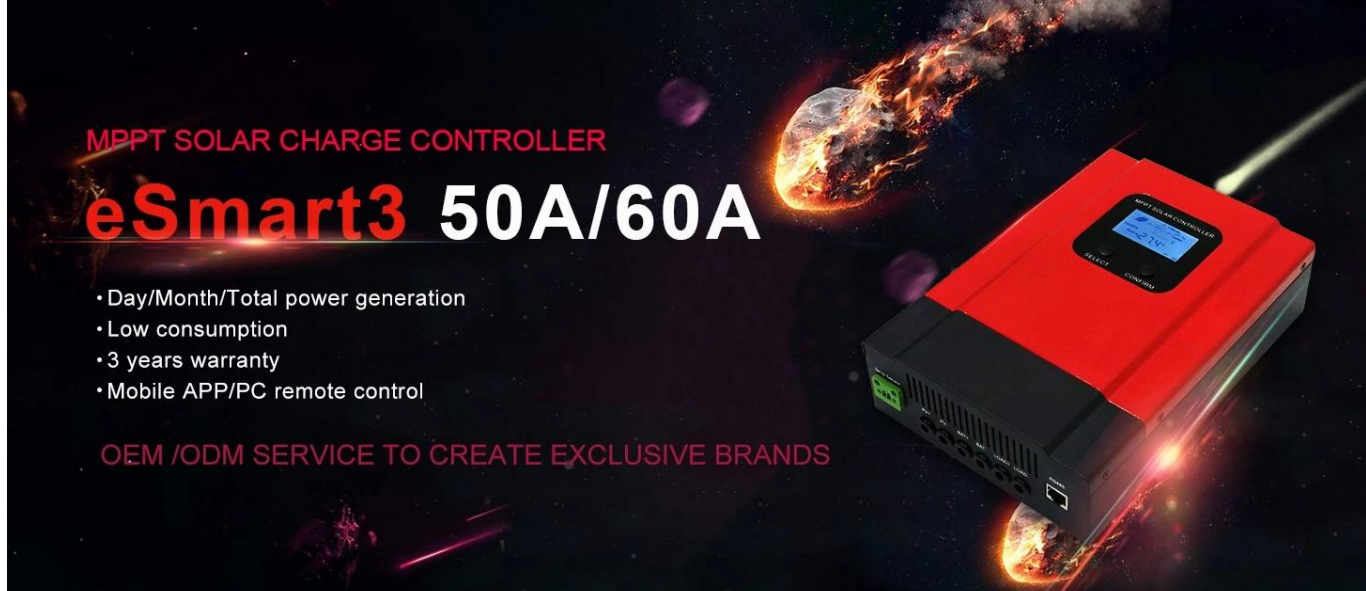

**.نظام البطارية المعترف بها تلقائيا V48 / V36 / V24 / V12DC :ملاحظات**

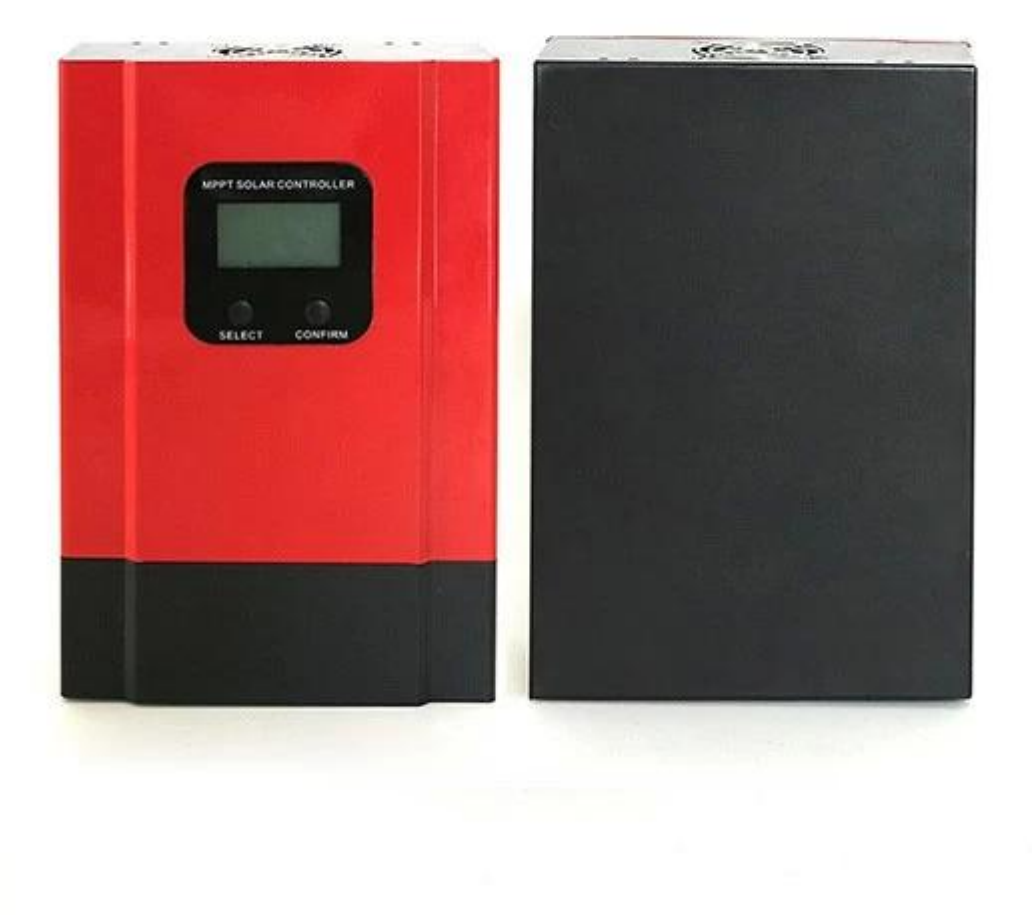

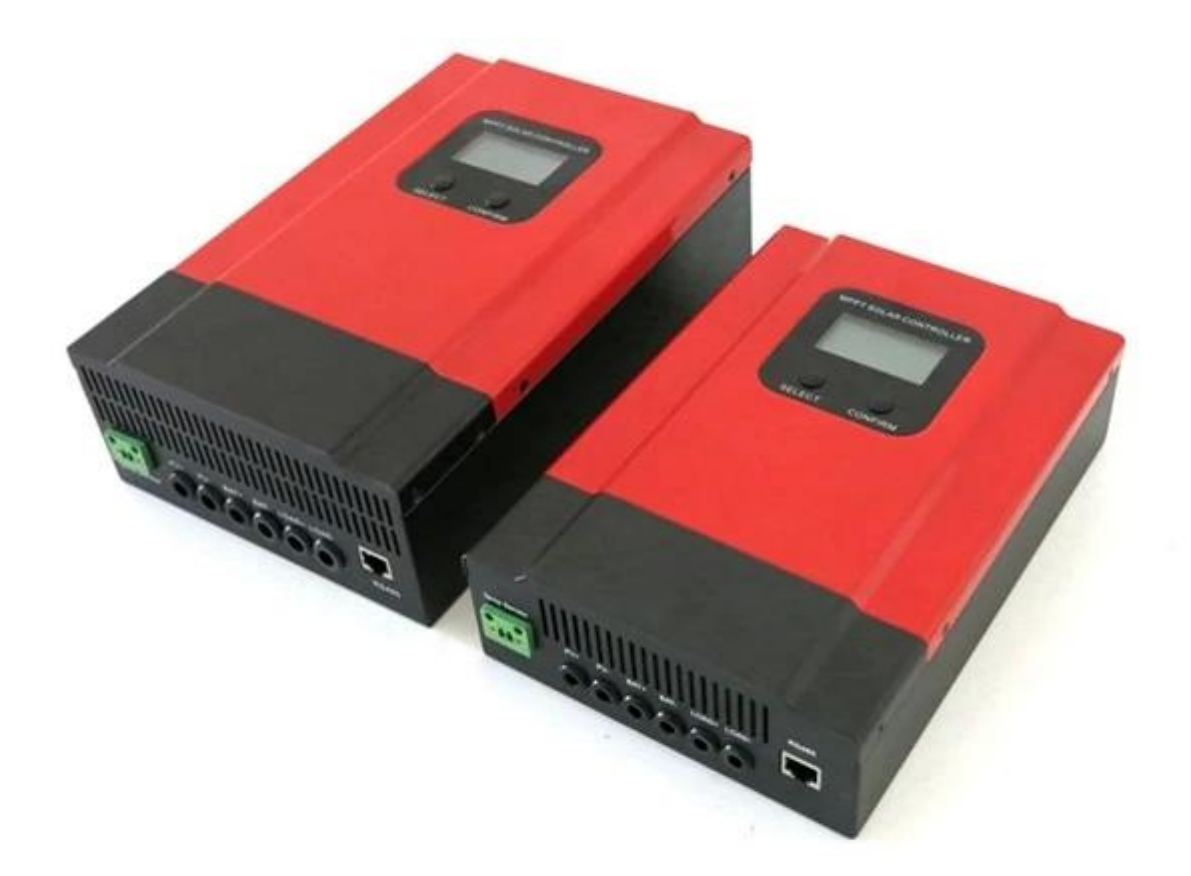

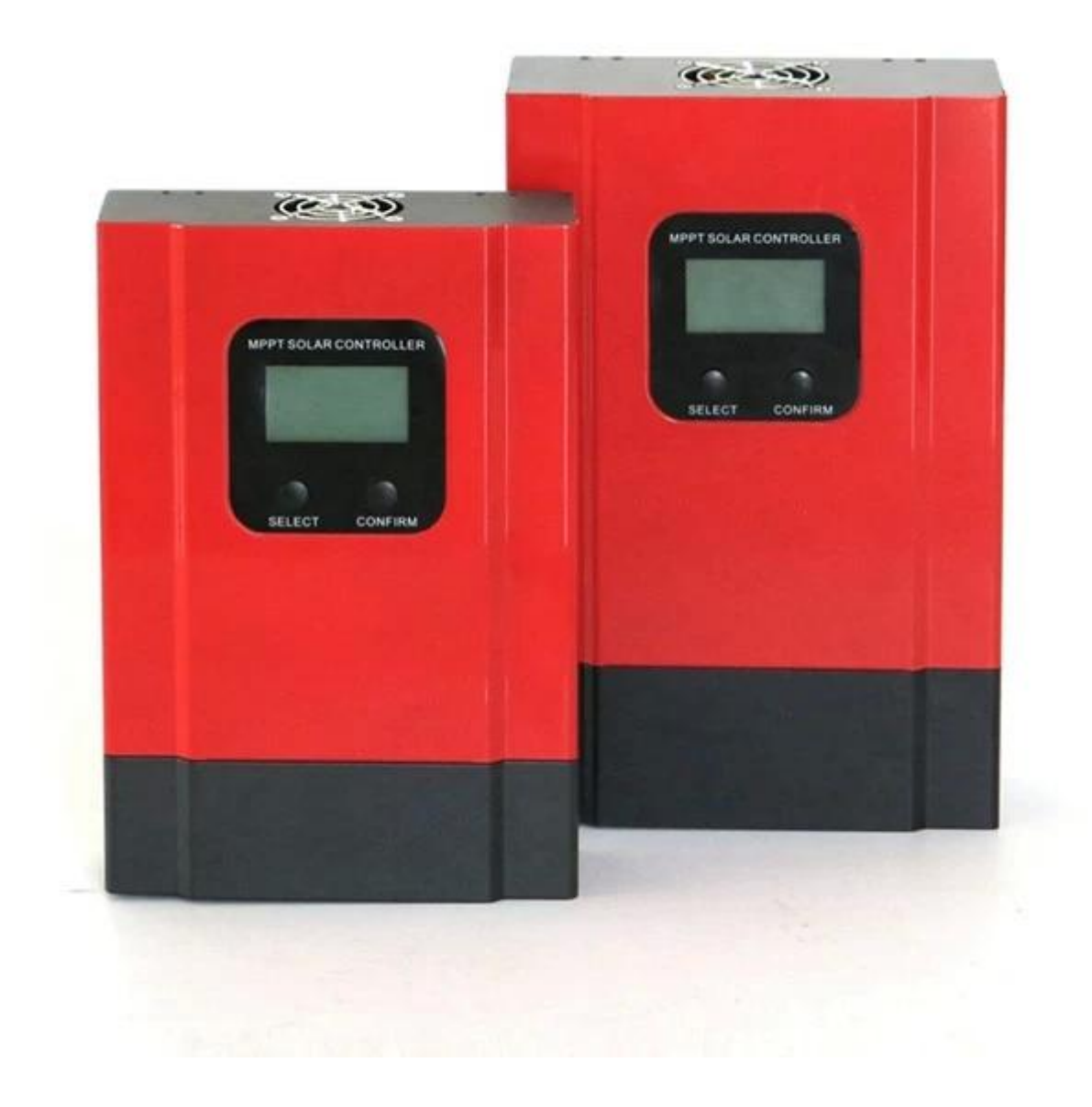

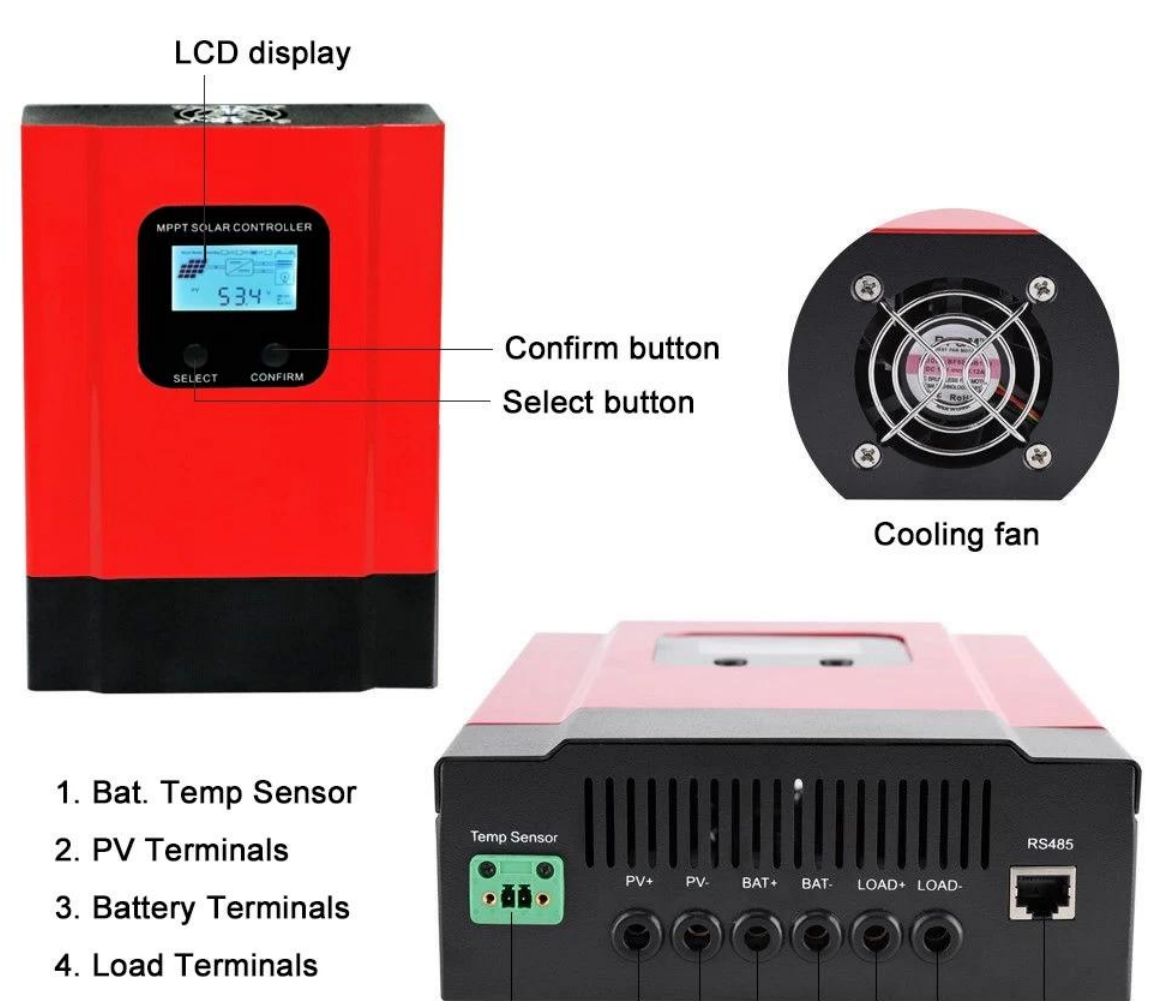

5. RS485 Port

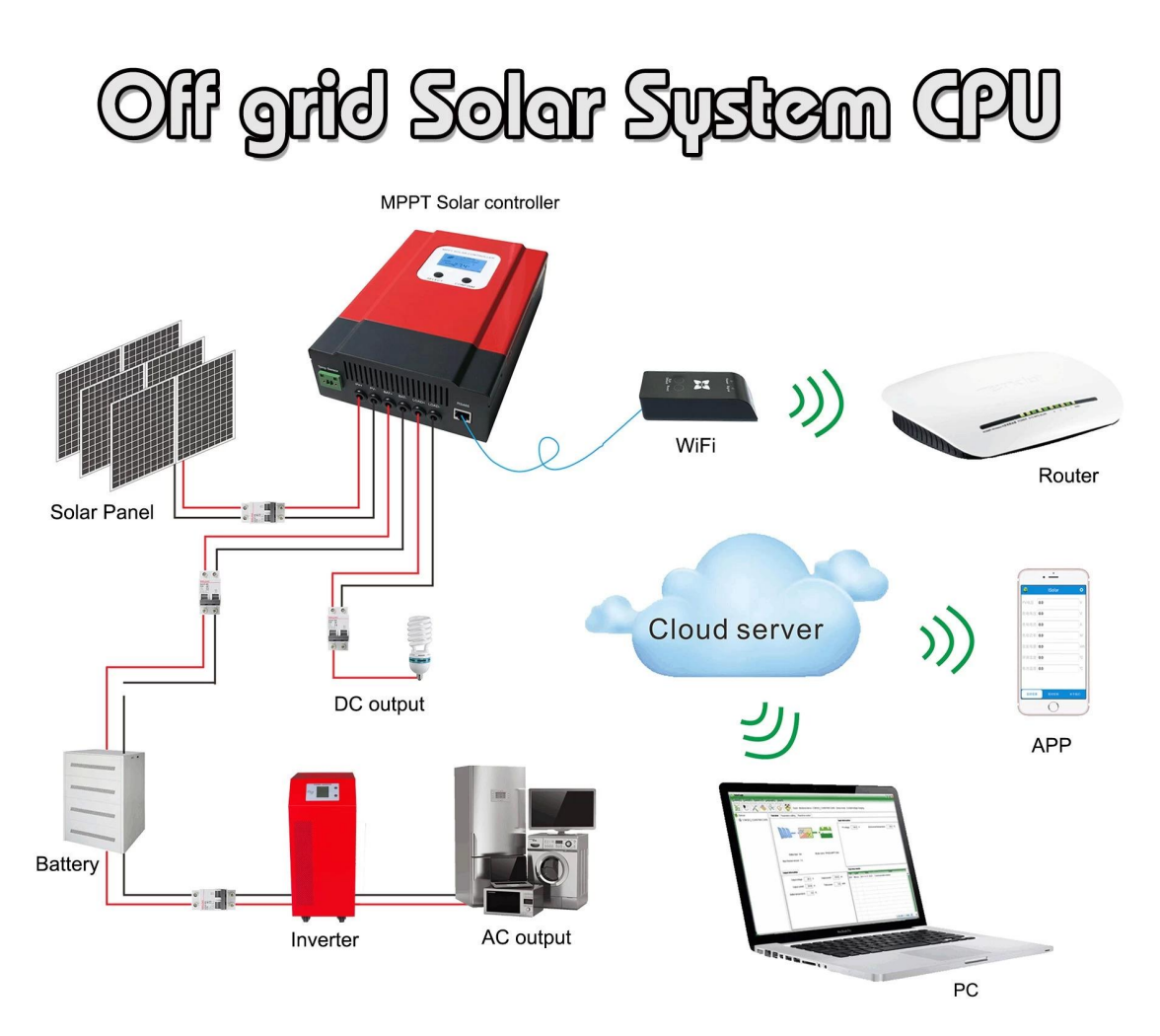

## **ميزات المبيعات الساخنة**

التقليدية. PWM أعلى كفاءة تصل إلى 99٪ ، توفير 30٪ ~ 60٪ لوحة شمسية من وحدة تحكم ، MPPT 1. وضع شحن نظام التعرف التلقائي ، يمكن للمستخدمين استخدامه في نظام مختلف مريح. V48 / V24 / V12DC 2. .V100DC .3 أقصى الجهد الكهروضوئية المدخلات تصل إلى

تهمة الجهد المستمر ، تهمة عائمة ، يمكن أن تحمي جيدا البطاريات. ، (MPPT (ثلاث مراحل تهمة: تهمة سريع 4.

.5 ثلاثة خيار من التفريغ: في وضع واسطة وضع والجهد الكهروضوئية (الشمسية) وضع التحكم.

يمكن تعريف .(NiCd ، Gel ، Vented ، .6 يمكن للمستخدمين اختيار 4 أنواع من البطاريات القياسية عادة (حمض الرصاص المختوم أنواع أخرى من البطاريات من قبل المستخدمين.

.7 يمكن أن يعرض أنبوب الرقمية الجهد البطارية والشحن الحالية. يمكن للبرنامج عرض معلمات مختلفة مثل رقم الموديل ، الجهد الكهروضوئي المدخلات ، نوع البطارية ، جهد البطارية ، تيار الشحن ، طاقة الشحن ، حالة العمل.

يمكننا أن نقدم بروتوكول الاتصالات أيضا ، انها مريحة لإدارة تكامل المستخدم. ، 232RS .8 الاتصال

.9 يمكن أن تكون موازية لوحدة التحكم هذه بشكل لا نهائي.

الشهادات. يمكننا مساعدة العملاء على الموافقة على الشهادات الأخرى. RoHS و CE .10 وافق .11 2 سنة الضمان ؛ 3 ~ 10 سنوات الخدمة التقنية الموسعة.

## **المعلمات الفنية المنتج**

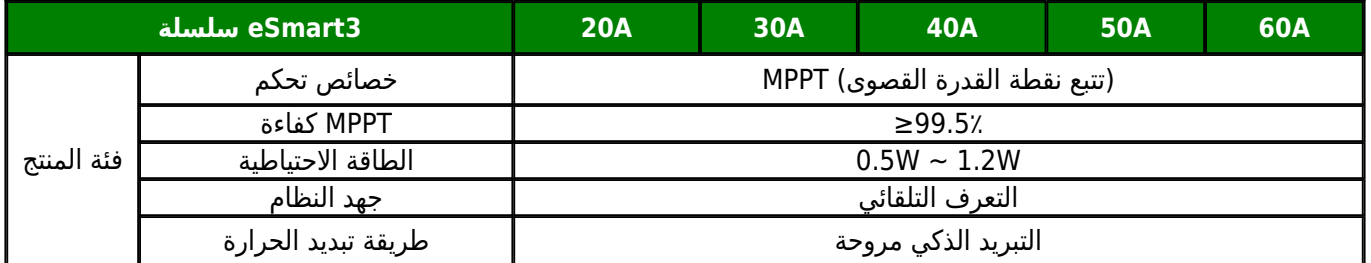

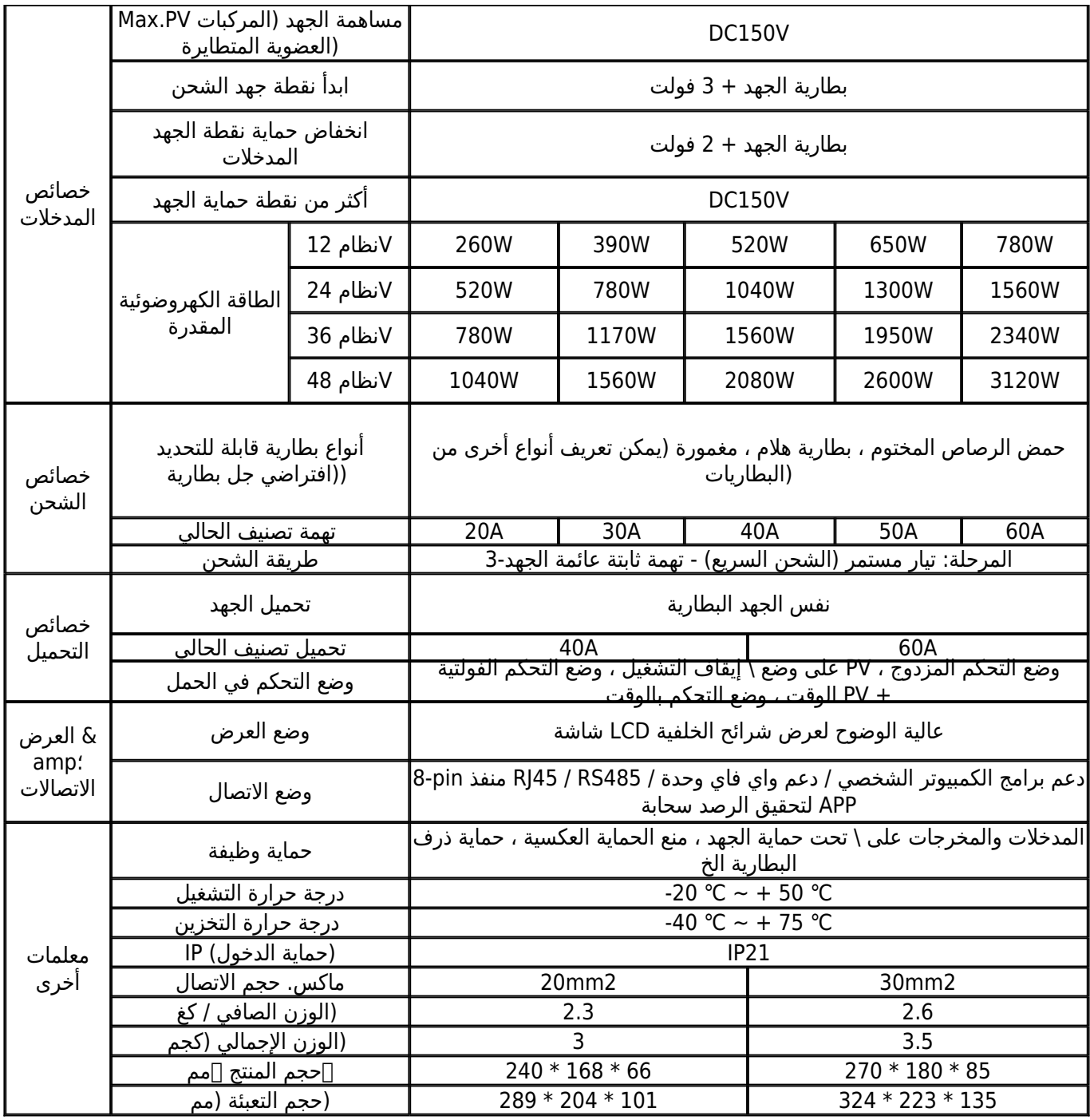

#### **Remarks**

المواصفات هي للاشارة فقط. رهنا بالتغيير دون إشعار مسبق نحن نقدم خدمة صانعي القطع الأصلية وتصنيع التصميم الشخصي.

# **حزمة المنتجات**

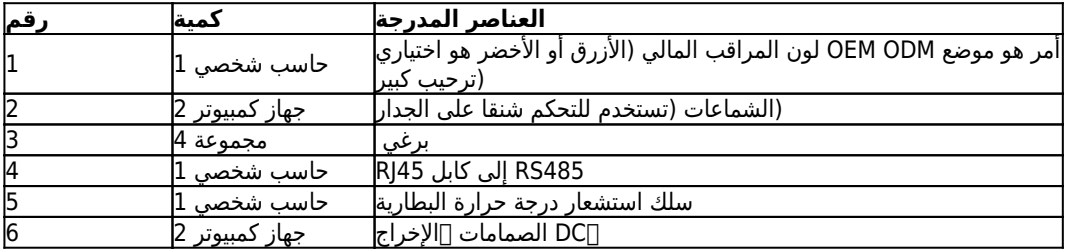

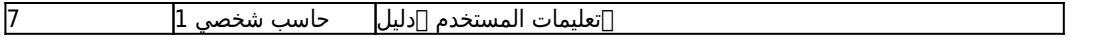

## **وحدة تحكم الكمبيوتر العلوي البرمجيات واختبار البرمجيات**

برامج الكمبيوتر العليا واختبار عرض المعلومات. يمكن للمستخدمين تحديد المعلمات عبر برنامج الكمبيوتر PC Controller.يمكن 1 العلوي.

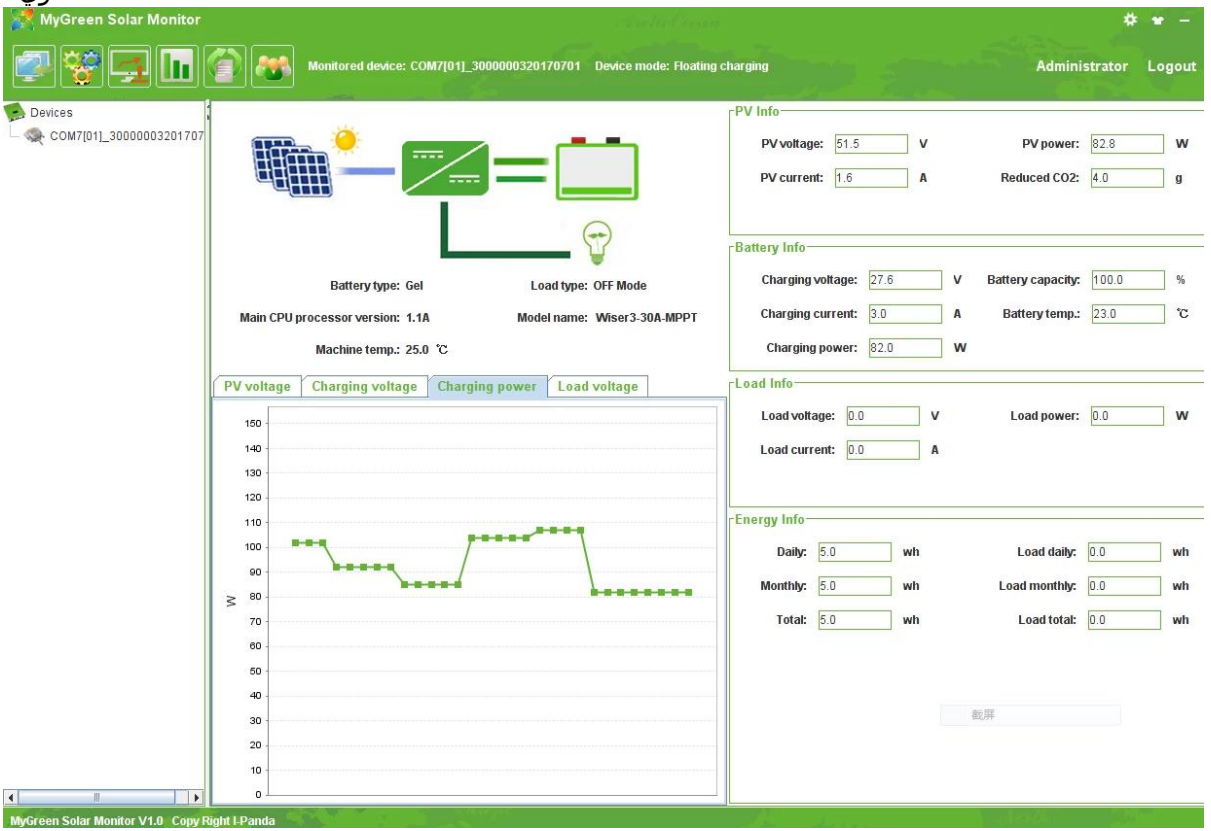

رسومية: برنامج الكمبيوتر العلوي

1.1 أول صورة تظهر حالة عمل وحدة تحكم الطاقة الشمسية (الشحن والتفريغ) ، الجهد الكهروضوئية ، شحنة الجهد ، تهمة الحالية .load-DC إلخ. يمكن للمستخدمين اختيار نوع البطاريات ، طريقة التحكم في الإخراج نحن نقدم برنامج الكمبيوتر العلوي. اختبار البرمجيات ليست بما في ذلك. (يحتوي جهاز الكمبيوتر الخاص بالمستخدم على نظام 1.2 (أساسي لتطوير البرامج ، إذا لزم الأمر ، يرجى التقدم بطلب للحصول عليه

عرض 2 بطارية الجهد الكهربائي (إذا كان الشحن ، ثم يظهر الجهد 2 تهمة الرقمية) ، على 1ENTER اضغط يسار 1:ENTER زر 2.1 أطول a 1ENTER فإنه يظهر 13 ، يرجى الاطلاع على الشكل 2.1 ؛ اضغط ، Vسبيل المثال ، الجهد البطارية أو الجهد تهمة هو 13.5 قليلا ، يمكن للمستخدمين ضبط أنواع البطاريات.

تظهر البطارية 2 الرقمية الحالية (إذا لم يتم شحنه ، ثم عرض 00 ، إذا كان تيار 2 ENTER اضغط على اليمين 2:ENTER 2.2 زر أطول قليلا ، يمكن تعيين السيطرة 2ENTER فإنه يظهر 22 ، يرجى الاطلاع على الشكل 2.2) ؛ اضغط على زر ، Aالشحن هو 22.5 (PV في الوضع ، وضع إيقاف التشغيل ، وضع التحكم الفولطية) DC على الحمل يرجى الاطلاع على مزيد من التفاصيل في دليل المستخدم.

ملاحظة:

.1 جميع المعلمات المذكورة أعلاه تأتي من متطلبات عملائنا السابقين ، إذا كان لديك حاجة خاصة ، يمكننا ضبط المعلمة لك ، مثل تيار الشحن ، إلخ. ، DC الجهد paypal ، ويسترن يونيون ، t / t .2: شروط الدفع Works-EX :شروط التسليم 3.

التسليم في الوقت المحدد: عينة 2-1 أيام عمل بعد الدفع ؛ أمر كبير يعتمد على الكمية ؛ 4.